## **Activity 12 Assessment**

## **Using Code to Perform Transformations**

## **Using Code to Perform Transformations** Executes code that is provided and Reads and interprets pseudocode, Reads and interprets code for interprets results completing or altering as needed translations, completing or altering

When I click on the green flag, the Plotting Triangles application draws a blue triangle on a coordinate plane.

originalPoints subprogram

CYCoord = 0

subprogram originalPoints AXCoord = 0AYCoord = 0BXCoord = 50BYCoord = 50CXCoord = 50

This subprogram identifies the coordinates of the vertices. It is called up in the main program so the sprite knows what points to move to.

as needed

How did you write a subprogram that would translate the triangle vertically?

This subprogram shifts the triangle 100 units to the right. To move it 100 units to the left, I would change the **100** to **-100** in this subprogram.

Writes and debugs code to perform translations on the coordinate plane

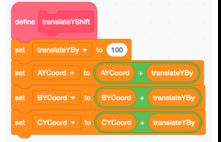

I used the same blocks as the subprogram to translate horizontally but I made a new variable translateYBy and changed the y-coordinates instead of the x-coordinates.

## **Observations/Documentation**